# Package 'tipmap'

September 2, 2022

Type Package

Title Tipping Point Analysis for Bayesian Dynamic Borrowing

Version 0.3.5

Description Tipping point analysis for clinical trials that employ Bayesian dynamic borrowing via robust meta-analytic predictive (MAP) priors. Mainly an implementation of an approach proposed by Best and colleagues (2021) is provided [<doi:10.1002/pst.2093>](https://doi.org/10.1002/pst.2093). Further functions facilitate the specification of the robust MAP prior via expert elicitation (using the roulette method) and computation of the posterior distribution of the treatment effect with either fixed or stochastic expert-elicited weights. Intended use is the planning, analysis and interpretation of extrapolation studies in pediatric drug development, but applicability is generally wider.

License GPL  $(>= 3)$ 

Encoding UTF-8

Imports dplyr, ggplot2, RBesT, purrr

**Suggests** knitr, rmarkdown, test that  $(>= 3.0.0)$ 

Config/testthat/edition 3

RoxygenNote 7.2.0

**Depends** R  $(>= 3.5.0)$ 

NeedsCompilation no

Author Morten Dreher [aut], Christian Stock [aut, cre] (<<https://orcid.org/0000-0002-3493-3234>>), Emma Torrini [ctb]

Maintainer Christian Stock <christian.stock@boehringer-ingelheim.com>

Repository CRAN

Date/Publication 2022-09-02 19:10:02 UTC

# R topics documented:

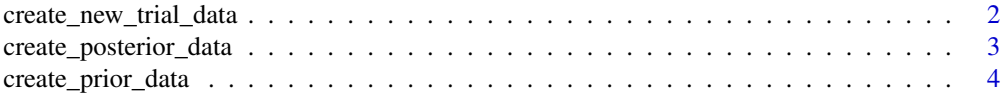

<span id="page-1-0"></span>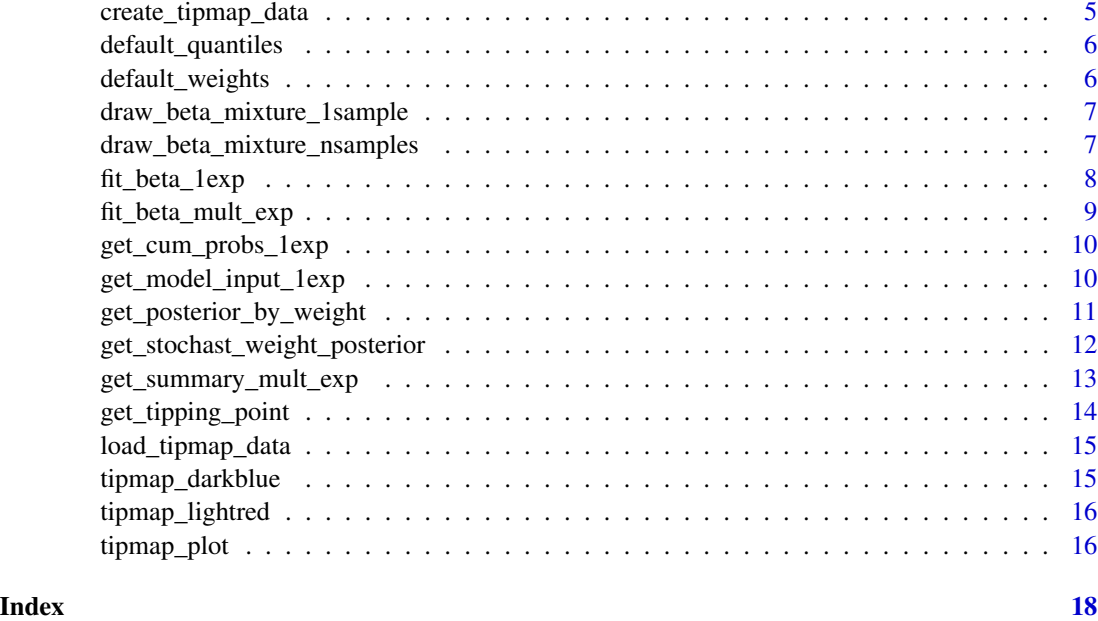

<span id="page-1-1"></span>create\_new\_trial\_data *Data on new trial in target population*

#### Description

Creates a vector containing data on the new trial in the target population. This may be hypothetical data in the planning stage.

#### Usage

create\_new\_trial\_data(n\_total, est, se)

#### Arguments

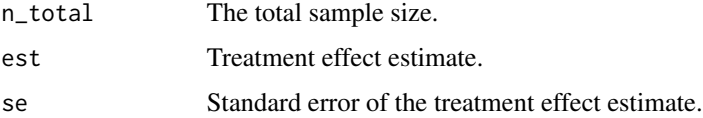

#### Value

A numeric vector with data on the new trial, incl. quantiles of an assumed normal data likelihood.

#### See Also

[create\\_posterior\\_data](#page-2-1), [create\\_tipmap\\_data](#page-4-1)

<span id="page-2-0"></span>create\_posterior\_data 3

#### Examples

```
new_trial_data <- create_new_trial_data(
  n_total = 30, est = 1.27, se = 0.95
)
```
<span id="page-2-1"></span>create\_posterior\_data *Creates posterior distributions for a range of weights on the informative component of the robust MAP prior*

#### Description

Returns a data frame containing the default quantiles of posterior mixture distributions generated with varying weights on the informative component of the MAP prior.

#### Usage

```
create_posterior_data(map_prior, new_trial_data, sigma, null_effect = 0)
```
#### Arguments

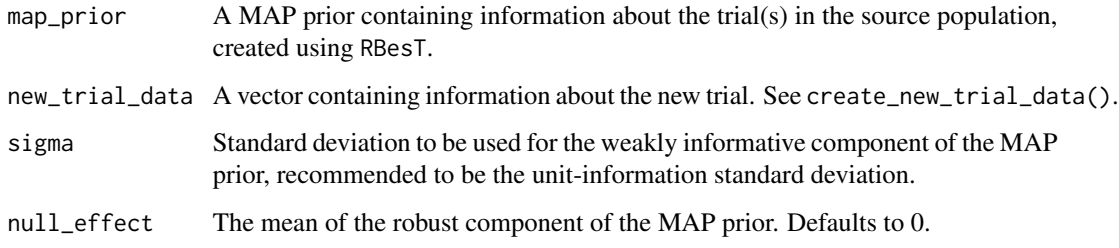

#### Value

A data frame containing posterior distributions for varying weights

#### References

Best, N., Price, R. G., Pouliquen, I. J., & Keene, O. N. (2021). Assessing efficacy in important subgroups in confirmatory trials: An example using Bayesian dynamic borrowing. Pharm Stat, 20(3), 551–562. https://doi.org/10.1002/pst.2093

#### See Also

[create\\_new\\_trial\\_data](#page-1-1), [create\\_prior\\_data](#page-3-1)

#### Examples

```
# create vector containing data on new trial
new_trial_data <- create_new_trial_data(
 n\_total = 30,
 est = 1.27,
  se = 0.95)
# read MAP prior created by RBesT
map_prior <- load_tipmap_data("tipmapPrior.rds")
# create posterior data
## Not run:
posterior_data <- create_posterior_data(
 map_prior = map_prior,
 new_trial_data = new_trial_data,
  sigma = 12\lambda## End(Not run)
```
<span id="page-3-1"></span>create\_prior\_data *Creates input data frame for construction of MAP prior*

#### Description

Assembling information from trials in the source population in a structured way (required as a pre-processing step for MAP prior creation).

#### Usage

create\_prior\_data(study\_label = NULL, n\_total, est, se)

#### Arguments

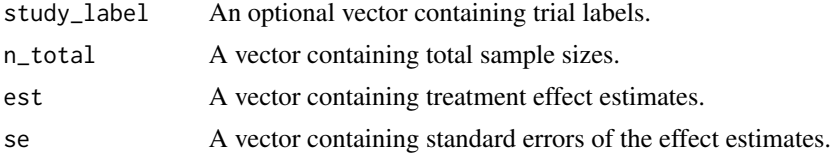

#### Value

A data frame containing data on the trials in the source population.

#### See Also

[create\\_new\\_trial\\_data](#page-1-1), [create\\_posterior\\_data](#page-2-1)

<span id="page-3-0"></span>

<span id="page-4-0"></span>create\_tipmap\_data 5

#### Examples

```
prior_data <- create_prior_data(
 n_total = c(160, 240, 320),
 est = c(1.23, 1.40, 1.51),se = c(0.4, 0.36, 0.31)\lambda
```
<span id="page-4-1"></span>create\_tipmap\_data *Create data frame ready to use for tipping point analysis*

#### Description

Combines new trial data created by createTargetData(), a posterior distribution created by create\_posterior\_data() and a robust MAP prior using RBesT::automixfit() and an optional meta-analysis, e.g. created using the meta package, into a data frame needed for the functions tipmap\_plot() and get\_tipping\_point().

#### Usage

```
create_tipmap_data(new_trial_data, posterior, map_prior, meta_analysis = NULL)
```
#### Arguments

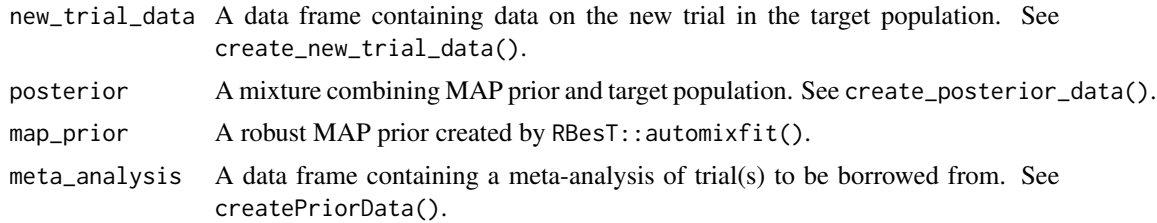

#### Value

A data frame ready to be used for tipmap\_plot() and get\_tipping\_point()

#### See Also

[create\\_new\\_trial\\_data](#page-1-1), [create\\_posterior\\_data](#page-2-1), [tipmap\\_plot](#page-15-1), [get\\_tipping\\_point](#page-13-1)

```
# specify new trial data
new_trial_data <- create_new_trial_data(n_total = 30, est = 1.5, se = 2.1)
# read MAP prior data
map_prior <- load_tipmap_data("tipmapPrior.rds")
```

```
# read posterior data
posterior <- load_tipmap_data("tipPost.rds")
tip_dat <- create_tipmap_data(
 new_trial_data = new_trial_data,
 posterior = posterior,
  map_prior = map_prior
)
```
default\_quantiles *Default quantiles*

#### Description

Default quantiles

#### Usage

default\_quantiles

#### Format

An object of class numeric of length 13.

default\_weights *Default weights*

### Description

Default weights

#### Usage

default\_weights

#### Format

An object of class numeric of length 201.

<span id="page-5-0"></span>

<span id="page-6-0"></span>draw\_beta\_mixture\_1sample

*Draw a single sample from a mixture of beta distributions*

#### Description

Internal function needed for expert elicitation methods.

#### Usage

```
draw_beta_mixture_1sample(params, weights = NULL)
```
#### Arguments

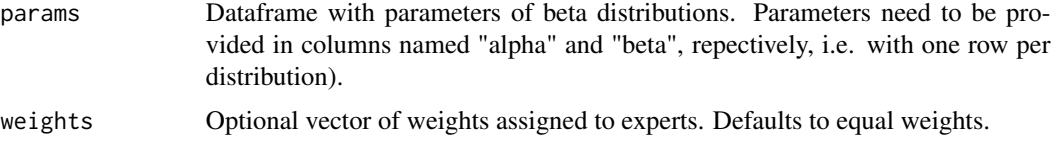

#### Value

One draw (numeric value) from a mixture of beta distributions.

#### Examples

```
beta_fits <- fit_beta_mult_exp(
chips_mult =
  rbind(
      c(0, 0, 0, 0, 2, 3, 3, 2, 0, 0),
      c(0, 0, 0, 1, 2, 4, 2, 1, 0, 0),
      c(0, 0, 0, 2, 2, 2, 2, 2, 0, 0)
      )
  )
draw_beta_mixture_1sample(beta_fits)
```
<span id="page-6-1"></span>draw\_beta\_mixture\_nsamples

*Draw n samples from a mixture of beta distributions*

#### Description

Draws samples from a mixture of beta distributions, representing pooled weights on the informative component of a robust MAP prior, as elicited from experts via the roulette method.

#### <span id="page-7-0"></span>Usage

```
draw_beta_mixture_nsamples(n, chips_mult, weights = NULL)
```
#### Arguments

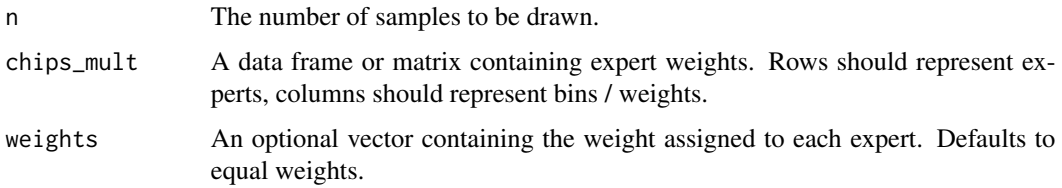

#### Value

A numeric vector containing samples from a pooled distribution of expert opinions.

#### Examples

```
rweights <- draw_beta_mixture_nsamples(
n = 50,
chips_mult = rbind(
  c(\emptyset, \emptyset, \emptyset, \emptyset, 2, 3, 3, 2, 0, 0),
  c(\emptyset, \emptyset, \emptyset, 1, 2, 4, 2, 1, \emptyset, \emptyset),c(0, 0, 0, 2, 2, 2, 2, 2, 0, 0)
  ))
rweights
```
fit\_beta\_1exp *Fit beta distribution for one expert*

#### Description

Fit beta distribution to weights elicited from one expert via the roulette method.

#### Usage

```
fit_beta_1exp(df)
```
#### Arguments

df A dataframe generated by get\_model\_input\_1exp.

#### Details

This function is based on SHELF::fitdist and yields identical results.

<span id="page-8-0"></span>fit\_beta\_mult\_exp 9

#### Value

Parameters of beta fit.

#### Examples

```
chips <- c(0, 2, 3, 2, 1, 1, 1, 0, 0, 0)
x <- get_cum_probs_1exp(chips)
y <- get_model_input_1exp(x)
fit_beta_1exp(df = y)$par
```
fit\_beta\_mult\_exp *Fit beta distributions for multiple experts*

#### Description

Fit beta distributions to weights elicited from multiple experts via the roulette method.

#### Usage

fit\_beta\_mult\_exp(chips\_mult)

#### Arguments

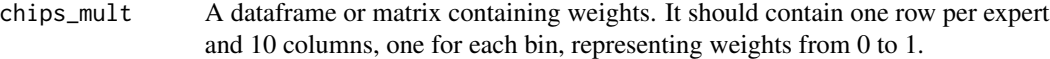

#### Value

Parameters of the individual beta distributions.

```
beta_fits <- fit_beta_mult_exp(
chips_mult =
  rbind(
      c(0, 0, 0, 0, 2, 3, 3, 2, 0, 0),
      c(0, 0, 0, 1, 2, 4, 2, 1, 0, 0),
      c(0, 0, 0, 2, 2, 2, 2, 2, 0, 0)
      \mathcal{L}\mathcal{L}beta_fits
```
<span id="page-9-0"></span>get\_cum\_probs\_1exp *Get cumulative probabilities from distribution of chips of one expert*

#### Description

Internal function needed for expert elicitation methods.

#### Usage

```
get_cum_probs_1exp(chips)
```
#### Arguments

chips A numeric vector representing the distribution of chips of one expert. The vector must be of length 10 and contents must add up to 10. The first column represents weight on interval 0 to 0.1.

#### Value

A vector of cumulative probabilities.

#### Examples

```
chips \leq c(0, 2, 3, 2, 1, 1, 1, 0, 0, 0)x <- get_cum_probs_1exp(chips)
x
```
get\_model\_input\_1exp *Transform cumulative probabilities to fit beta distributions*

#### Description

Internal function needed for expert elicitation methods.

#### Usage

```
get_model_input_1exp(cum_probs, w = NULL)
```
#### Arguments

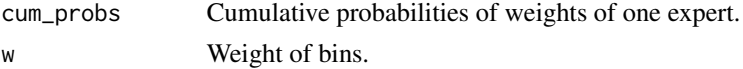

#### Value

Dataframe that can be used as input to fit beta distributions by fit\_beta\_1exp().

<span id="page-10-0"></span>get\_posterior\_by\_weight 11

#### Examples

```
chips \leq c(0, 2, 3, 2, 1, 1, 1, 0, 0, 0)x <- get_cum_probs_1exp(chips)
y <- get_model_input_1exp(x)
y
```
get\_posterior\_by\_weight

*Filter posterior by given weights*

#### Description

Returns quantiles of the posterior distribution of the treatment effect for one or more specified weights.

#### Usage

get\_posterior\_by\_weight(posterior, weight)

#### Arguments

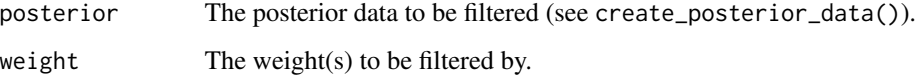

#### Value

The filtered posterior values

#### See Also

[create\\_posterior\\_data](#page-2-1)

```
get_posterior_by_weight(
  posterior = load_tipmap_data("tipPost.rds"),
  weight = c(0.05, 0.1)\mathcal{L}
```
<span id="page-11-0"></span>get\_stochast\_weight\_posterior

*Average over posteriors created using weights randomly drawn from a distribution of weights*

#### Description

Runs Monte Carlo simulations with different weights on the informative component of the MAP prior and averages over them. Weights may be drawn randomly from the pooled distribution of expert-weightings obtained in an expert elicitation exercise.

#### Usage

```
get_stochast_weight_posterior(
  map_prior,
 new_trial_dat,
 weights,
 null_effect = 0,
  sigma,
  mc_error_margin = 0.05
)
```
#### Arguments

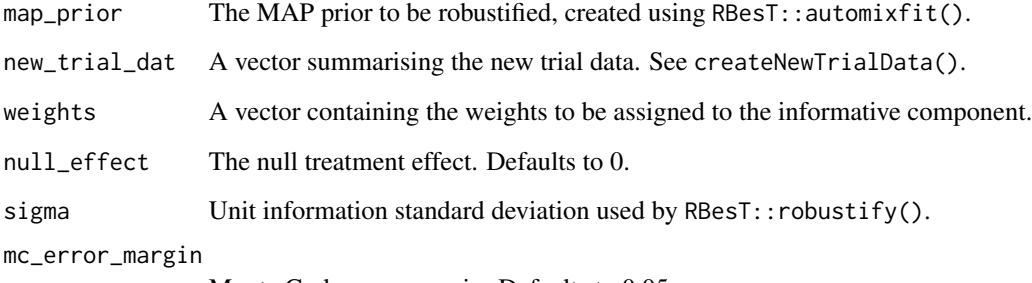

Monte Carlo error margin. Defaults to 0.05.

#### Value

List object containing averaged estimates of posterior quantiles (obtained with different weights) and data on Monte Carlo error.

#### See Also

[create\\_new\\_trial\\_data](#page-1-1), [draw\\_beta\\_mixture\\_nsamples](#page-6-1).

#### <span id="page-12-0"></span>Examples

```
new_trial_dat <- create_new_trial_data(
  n\_total = 30,
  est = 1.27,
  se = 0.95\lambdaexpert_weights <- rbind(
  c(0, 0, 0, 0, 2, 3, 3, 2, 0, 0),
  c(0, 0, 0, 1, 2, 4, 2, 1, 0, 0),
  c(0, 0, 0, 1, 2, 3, 2, 2, 0, 0)
  \lambdaset.seed(123)
get_stochast_weight_posterior(
  map_prior = load_tipmap_data("tipmapPrior.rds"),
  new_trial_dat = new_trial_dat,
  weights = draw_beta_mixture_nsamples(expert_weights, n = 100),
  sigma = 12)
```
get\_summary\_mult\_exp *Summarize expert weights*

# Description

Computes minimum, maximum, mean and quartiles for expert weights.

#### Usage

```
get_summary_mult_exp(chips_mult, n = 500, weights = NULL)
```
#### Arguments

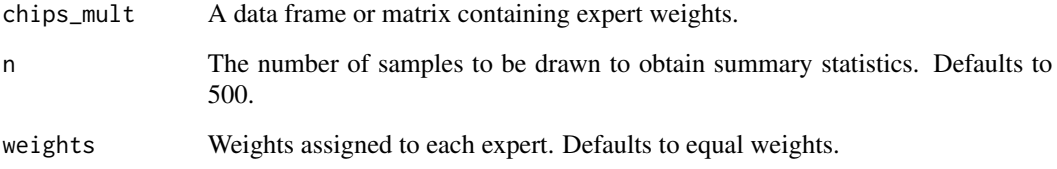

#### Value

A vector containing summary statistics.

#### Examples

```
get_summary_mult_exp(rbind(
  c(0, 0, 0, 0, 2, 3, 3, 2, 0, 0),
  c(0, 0, 0, 1, 2, 4, 2, 1, 0, 0),c(0, 0, 0, 2, 2, 2, 2, 2, 0, 0)
  ))
```
<span id="page-13-1"></span>get\_tipping\_point *Identify tipping point for a specific quantile.*

### Description

Identifies the weight closest to tipping point for one or multiple specified quantiles.

#### Usage

```
get_tipping_point(tipmap_data, quantile, null_effect = 0)
```
#### Arguments

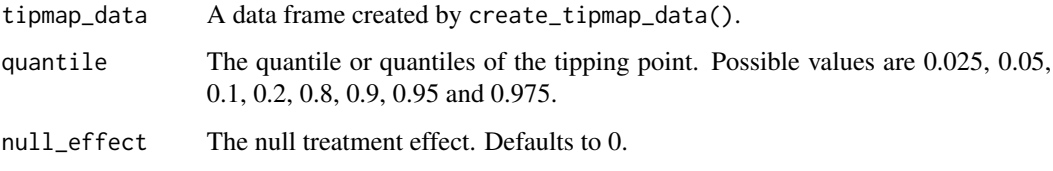

#### Value

The weight closest to the tipping point for the specified quantile

#### See Also

[create\\_tipmap\\_data](#page-4-1)

```
tip_dat <- load_tipmap_data("tipdat.rds")#'
get_tipping_point(tip_dat, quantile = 0.025)
get\_tipping\_point(tip\_dat, quantile = c(0.025, 0.05, 0.1, 0.2), null\_effect = 0.1)
```
<span id="page-13-0"></span>

#### <span id="page-14-0"></span>Description

Loads one of three exemplary datasets in the package.

#### Usage

```
load_tipmap_data(file)
```
#### Arguments

file The dataset to be loaded.

## Value

A pre-saved dataset.

#### Examples

load\_tipmap\_data(file = "tipdat.rds") load\_tipmap\_data(file = "tipmapPrior.rds") load\_tipmap\_data(file = "tipPost.rds")

tipmap\_darkblue *Custom dark blue*

#### Description

Custom dark blue

#### Usage

tipmap\_darkblue

#### Format

An object of class character of length 1.

<span id="page-15-0"></span>tipmap\_lightred *Custom light red*

#### Description

Custom light red

#### Usage

tipmap\_lightred

#### Format

An object of class character of length 1.

#### <span id="page-15-1"></span>tipmap\_plot *Visualize tipping point analysis*

#### Description

Uses a data frame created by create\_tipmap\_data() to visualize the tipping point analysis.

#### Usage

```
tipmap_plot(
  tipmap_data,
  target_pop_lab = "Trial in target\n population",
 y_range = NULL,
 y_breaks = NULL,
 title = NULL,
 y_lab = "Endpoint",
 x_lab = "Weight on informative component",
 map_prior_lab = "MAP\nprior",
 meta_analysis_lab = "MA",
 legend_title = "Posterior quantile",
 null_effect = 0)
```
#### Arguments

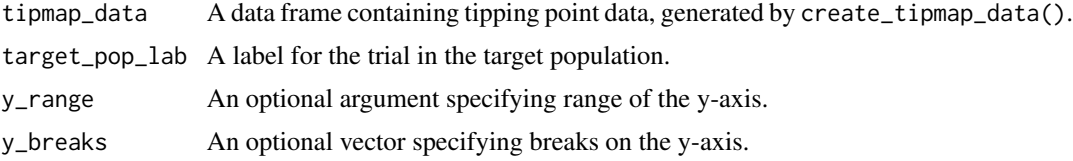

### <span id="page-16-0"></span>tipmap\_plot 17

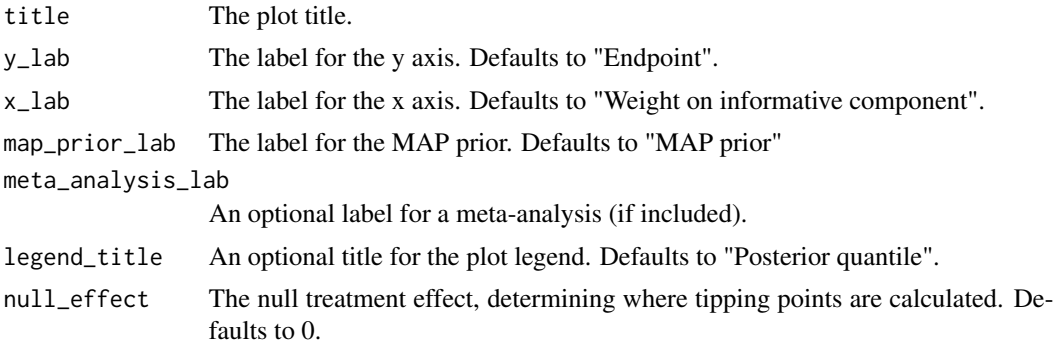

## Value

A ggplot object of the tipping point plot

### See Also

[create\\_tipmap\\_data](#page-4-1)

# Examples

tipmap\_data <- load\_tipmap\_data("tipdat.rds") tipmap\_plot(tipmap\_data)

# <span id="page-17-0"></span>Index

∗ datasets default\_quantiles, [6](#page-5-0) default\_weights, [6](#page-5-0) tipmap\_darkblue, [15](#page-14-0) tipmap\_lightred, [16](#page-15-0) create\_new\_trial\_data, [2,](#page-1-0) *[3–](#page-2-0)[5](#page-4-0)*, *[12](#page-11-0)* create\_posterior\_data, *[2](#page-1-0)*, [3,](#page-2-0) *[4,](#page-3-0) [5](#page-4-0)*, *[11](#page-10-0)* create\_prior\_data, *[3](#page-2-0)*, [4](#page-3-0) create\_tipmap\_data, *[2](#page-1-0)*, [5,](#page-4-0) *[14](#page-13-0)*, *[17](#page-16-0)* default\_quantiles, [6](#page-5-0) default\_weights, [6](#page-5-0) draw\_beta\_mixture\_1sample, [7](#page-6-0) draw\_beta\_mixture\_nsamples, [7,](#page-6-0) *[12](#page-11-0)* fit\_beta\_1exp, [8](#page-7-0) fit\_beta\_mult\_exp, [9](#page-8-0) get\_cum\_probs\_1exp, [10](#page-9-0) get\_model\_input\_1exp, [10](#page-9-0) get\_posterior\_by\_weight, [11](#page-10-0) get\_stochast\_weight\_posterior, [12](#page-11-0) get\_summary\_mult\_exp, [13](#page-12-0) get\_tipping\_point, *[5](#page-4-0)*, [14](#page-13-0) load\_tipmap\_data, [15](#page-14-0)

tipmap\_darkblue, [15](#page-14-0) tipmap\_lightred, [16](#page-15-0) tipmap\_plot, *[5](#page-4-0)*, [16](#page-15-0)